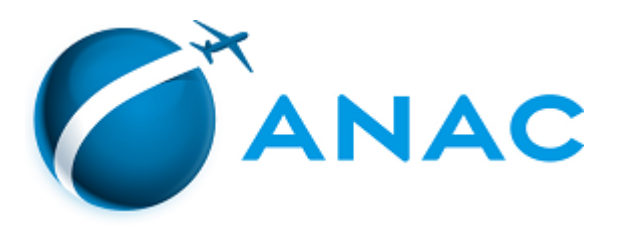

## **RELATÓRIO**

## **PROCESSO: 00065.533321/2017-98 INTERESSADO: SUPERINTENDÊNCIA DE PADRÕES OPERACIONAIS RELATOR: TIAGO SOUSA PEREIRA**

## 1. **DESCRIÇÃO DOS FATOS**

1.1. Trata-se de proposta de revogação da Instrução de Aviação Civil - IAC 60-1002A, intitulada "Treinamento em Gerenciamento de Recursos de Equipes (*Corporate Resource Management – CRM*) e da Portaria DAC nº 150/STE, que aprovou a mencionada IAC.

1.2. A IAC apresenta aspectos para aplicação da Filosofia de CRM, visando o aprimoramento da eficiência e da eficácia operacional em benefício da Segurança de Voo em todos os segmentos do Sistema de Aviação Civil – SAC.

1.3. Em agosto de 2017 a Superintendência de Padrões Operacionais - SPO, instituiu Grupo de Trabalho com o objetivo de elaboração de Instrução Suplementar - IS que substituísse a IAC, de modo a atualizar o referido normativo.

1.4. Após ampla discussão interna e submissão da proposta à Consulta Pública, foi publicada a IS nº 00-010, revisão A, intitulada "Treinamento de Gerenciamento de Recursos de Equipes" e verificouse a necessidade de de revogação da IAC 60-1002A.

1.5. O processo foi analisado pela Procuradoria Federal junto à ANAC, e, em 28 de agosto de 2020 foi encaminhado para relatoria desta Diretoria (SEI 4695823 e 4579490).

É o relatório.

## **TIAGO SOUSA PEREIRA**

**Diretor** 

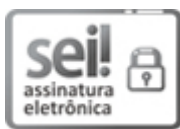

Documento assinado eletronicamente por **Tiago Sousa Pereira**, **Diretor**, em 01/09/2020, às 19:08, conforme horário oficial de Brasília, com [fundamento](http://www.planalto.gov.br/ccivil_03/_Ato2015-2018/2015/Decreto/D8539.htm) no art. 6º, § 1º, do Decreto nº 8.539, de 8 de outubro de 2015.

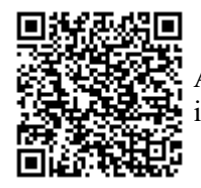

A autenticidade deste documento pode ser conferida no site [https://sei.anac.gov.br/sei/autenticidade,](https://sei.anac.gov.br/sei/controlador_externo.php?acao=documento_conferir&id_orgao_acesso_externo=0) informando o código verificador **4697100** e o código CRC **E7A8B63E**.

SEI nº 4697100